# **Download**

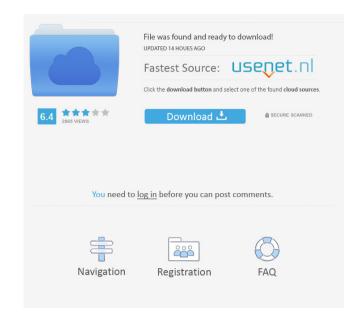

### AutoCAD Crack +

History Origin of the name Autodesk's first product was called GRAPHICAS. The company's founders had a feeling that CAD was no longer a "graphic application" but a computerized alternative for drafting. AutoCAD was derived from the first names of the founders, Erich S. Anderson and Bob P. Parkinson (in the reverse order). The initial release of AutoCAD was named ACADEMIC and was intended for academic institutions, but Autodesk quickly realized that it would also be appealing to commercial users. The original name of the first version of AutoCAD (AutoCAD I) was EZCAD. The first release of AutoCAD was introduced in the September 1982 issue of Computer Design magazine. At that time, the first versions of AutoCAD were command-line driven. How AutoCAD works The design process A technical description A primer The standard drawing and data formats Revisions Revisions Revisions Free Revisions Subscription Models Different levels of AutoCAD are priced accordingly. The different levels are referred to as "grades" in Autodesk's official terminology. History of AutoCAD Release history NOTE: Older versions of AutoCAD are unable to run on newer versions of Microsoft Windows. Versions AutoCAD · Version Description Release date Availability Autodesk ACADEMIC · 2.0 · (C)1982 Autodesk ACADEMIC · 3.0 · (C)1983 Autodesk ACADEMIC · 4.0 · (C)1985 Autodesk

### AutoCAD Crack + With Full Keygen Free Download

3D CAD Autodesk 3D Studio Max (Max) is the 3D graphics software application that runs on the Windows, Mac, and Linux platforms, It allows a user to draw, sculpt, texturize, and animation for workflows of 3D content creation. It was previously named 3D Studio, 3DS Max, or simply Max. It is the successor to the Autodesk 3D application. Max was created by Autodesk and was released on October 18, 1998. Max was publicly available for the first time on the Mac platform at SIGGRAPH in June 1999. It was released as a beta version in October 1999. Max 2 was released on April 14, 2000, and in June 2001, the ability to run Max on the Linux platform was added. Since the Max software is distributed free of charge, it is considered to be a freeware application. The first version of Max was referred to as the "First Max", and the subsequent versions were labeled as "Second Max", "Third Max" etc. In 2011, Autodesk rebranded Max. Autodesk Max is now simply called Max. The new application supports both Mac and Windows platforms. It is still in beta, and as such, the number of features available is still limited, but Max includes all the features in the former Autodesk 3D Studio including: Drawing creation. Visual scripting (storyboarding). Autodesk CAD design applications (2016) Autodesk Design Review Autodesk Design Review process easier for designers, clients and the designers, clients and the design review process easier for designers, clients and the designers, clients and the designers of the subsequent version of the Max was released on April 14, 2000, and in June 2001, the ability to interactively render 3D Studio, 3D Studio, 3D Stud

AutoCAD

Go to Adobe Photoshop, create a new document and make sure that it is 300 x 300. Go to File > Page Setup > Printer. Set the page size to 300 x 300. Select the Rectangular Marquee tool. Click inside the black rectangle and drag towards the edge of the black border. Select the Edit > Stroke Path > Stroke from path command to create the frame. Select the Rectangular Marquee tool. Draw a big rectangular selection. Press Alt + Enter to copy the selection as a new layer. Select the Enter key to merge the two layers. Select the Eraser tool. Clear the white portion of the rectangle. Select Edit > Cut > Paste to move the rectangle to the new layer. Select the Duplicate Layer (Ctrl + J or Command + J) to duplicate the layer. Select the Eraser tool. Clear the white portion of the rectangle to the new layer. Select the Drop Shadow tool. Select the Customize button in the Toolbox and click the Colorize button. Click on the Flatten button in the Toolbox to flatten the new adjustment layer. Select the Color picker. Choose Color: Radial Gradient #1. Select the

## What's New in the?

3D Modeling: Create sophisticated 3D models in minutes. Improve any complex 3D drawing by importing the entire model or by applying just a few simple edits. (video: 1:36 min.) Flanar Context Manager: View and edit lines and surfaces within any planar space. Save your edits as "sketch" and as "save" commands. Select and unselect objects and help view and edit them from 3D. (video: 1:22 min.) Text Features and Tools: Create a wide variety of shapes and text with the new Text features and tools. Generate geometry, change text size, and scale fonts. Export text as geometries, and add it to your model. (video: 1:25 min.) Solid Creation: Create sophisticated solids in a matter of minutes and tools. Generate geometry, change text size, and scale fonts. Export text as geometries, and add it to your model. (video: 1:25 min.) Solid Creation: Create sophisticated solids in a matter of minutes, and bring your work to any 3D printer. Create new sheets with the Slide tool, cut an existing part, or snap the edge of any 2D or 3D object to the midpoint of a new sheet. (video: 1:22 min.) The new 2019 release of AutoCAD includes significant changes that make the software more intuitive, adaptable, and effective. Check out the new features in AutoCAD here. that the production process is as clean as possible, environmentally sound, and the user-friendly. So far, we are doing well on all counts. Now we can move to the next challenge. We aim to combine the best concepts of high-end and low-end computer-controlled vehicles, because neither offers everything. There is no reason why such a combination can not be created. Take a look at the world's fastest high-end race car "Speed Factory" for an example: It is made to compete in the Supercars Championship and the World Touring Car Championship and it combines power and energy efficiency. Another example for the future of logistics: From the beginning, we thought that a GKN vehicle could have been developed in a similar way as a car. However, one thing is different: a vehicle that serves

# **System Requirements:**

To run the game you will need one of the following three specs (unless otherwise noted in the description of the mod) Windows 7 Windows 8.1 Windows 7 Windows 8.1 Windows 7 Windows 8.1 Windows 7 Windows 8.1 Windows 7 Windows 8.1 Windows 8.1 Window

https://stroitelniremonti.com/wp-content/uploads/2022/06/AutoCAD-5.pdf
https://workplace.vidcloud.io/social/upload/files/2022/06/az817taeBLGkgmiIQ7Nv 07 93e8881bb0310d7a2835249ec31a9d0f file.pdf
https://myhomemart.net/wp-content/uploads/2022/06/AutoCAD-13.pdf

https://www.vakantiehuiswinkel.nl/autocad-crack-serial-number-full-torrent-for-windows-updated-2022/

https://www.chiesacristiana.eu/2022/06/07/autocad-2019-23-0-win-mac/

https://sltechraq.com/autocad-crack-free-download-win-mac/

http://www.jbdsnet.com/wp-content/uploads/2022/06/AutoCAD-9.pdf

http://elevatedhairconcepts.com/?p=3646
https://ip-tv.life/wp-content/uploads/2022/06/AutoCAD-7.pdf
https://www.techclipse.com/autocad-crack-with-license-code-free-download/
https://michele-damico.com/?p=23860
http://www.pickrecruit.com/autocad-crack-activation-winmac/

https://sarahebott.org/autocad-crack-download-latest/

https://holidayjuice.com/autocad-crack-with-serial-key-free-x64-latest/http://madshadowses.com/autocad-2017-21-0-crack-torrent-free-latest/

https://sarahebott.org/autocad-2018-22-0-crack-x64/ http://8848pictures.com/autocad-2023-24-2-crack-free-download-final-2022/

http://praxisbenefits.net/2022/06/07/autocad-crack-full-product-key-free/

https://savosh.com/autocad-24-0-free-license-key-mac-win/ https://swisshtechnologies.com/autocad-crack-keygen-for-lifetime-download-latest-2022/